## Solid Edge Normkopf

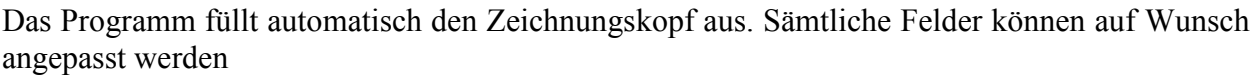

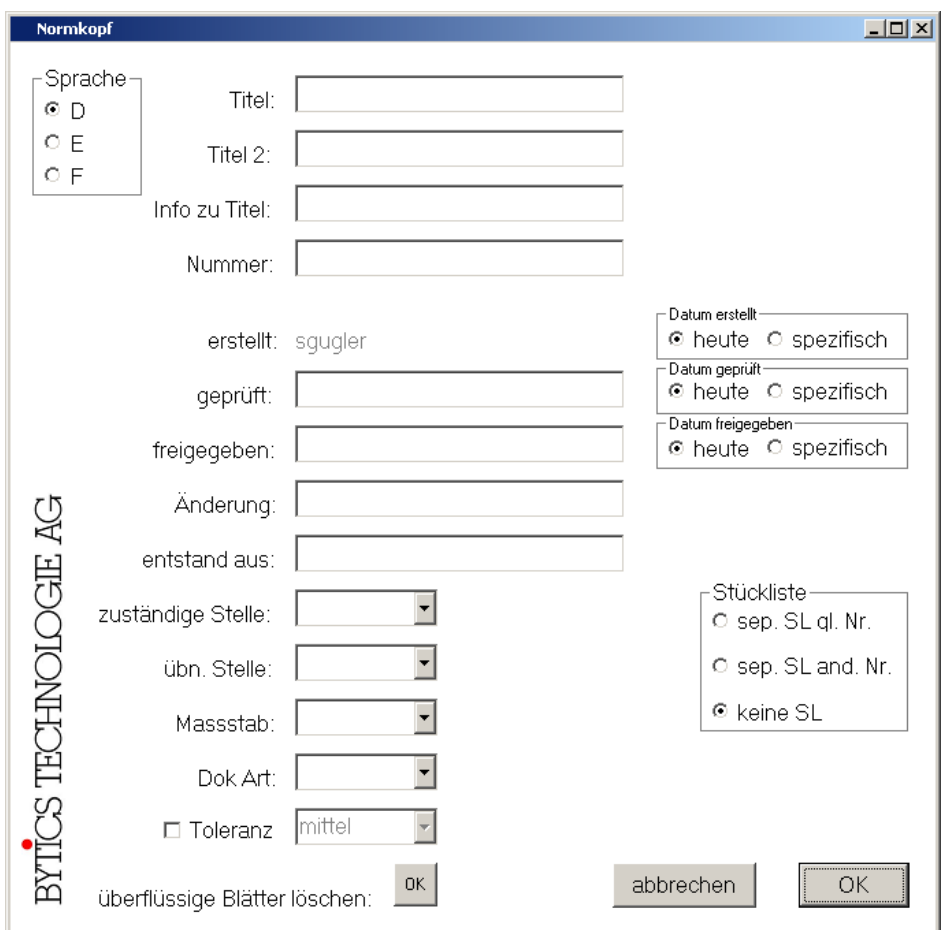

· Es gibt Zeichnungs-Vorlagen in drei verschiedenen Sprachen: Deutsch, Englisch und Französisch. Je nachdem, für welches Land die Zeichnung bestimmt ist, wird die dementsprechende Vorlage hervorgeholt und ausgefüllt

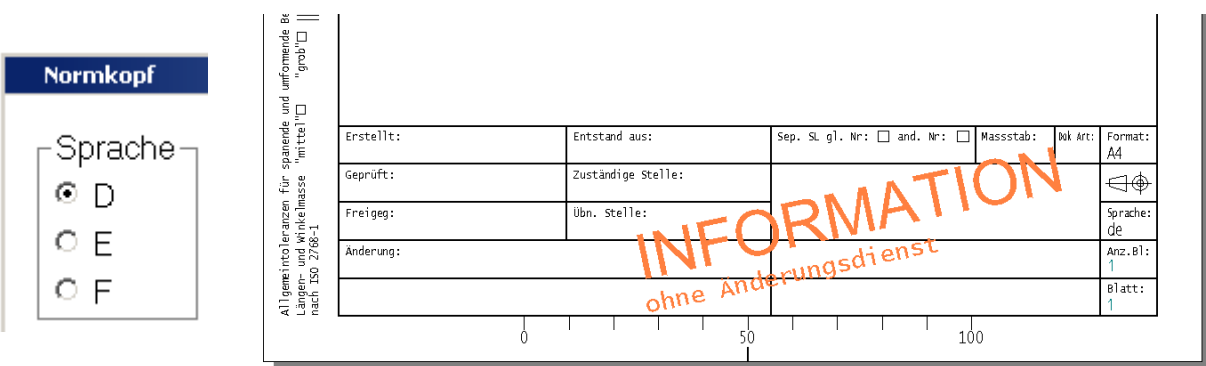

Seestrasse 60a CH-8612 Uster Tel: +41 1 905 65 65 Fax: +41 1 905 65 00

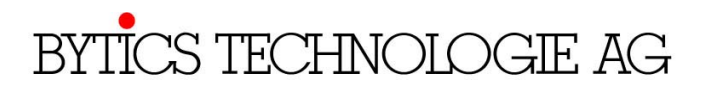

www.bytics.ch

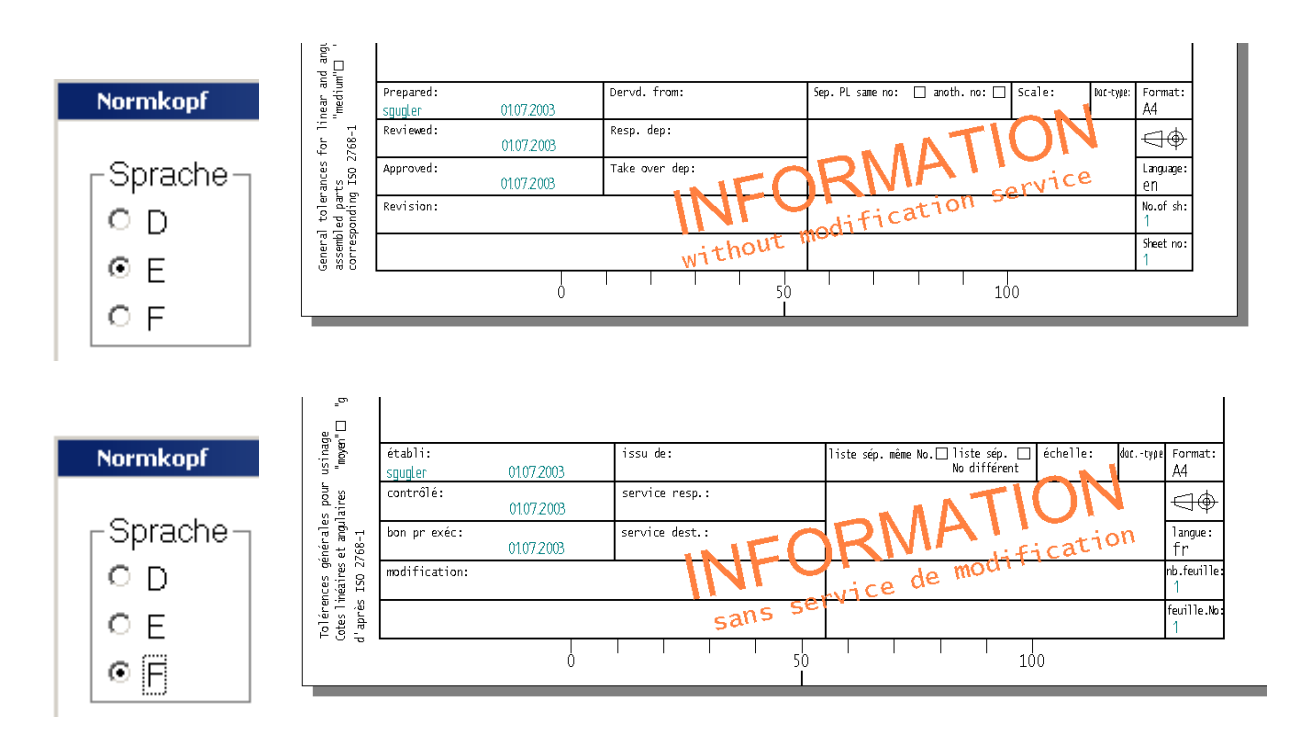

- Die Angaben in den ersten 3 Feldern (Titel. Titel2 und Info zu Titel) werden der jeweiligen Sprache zugeordnet und gespeichert, d.h. Sie können je einen Titel für Deutsch, Englisch und Französisch vergeben und zu einem späteren Zeitpunkt "hervorholen" und editieren
- Im Feld "erstellt" wird der Login-Name eingelesen. Der User hat keinen Zugriff auf dieses Feld. Der Login-Name wird beim Aufstarten des Programms aus den Windows-Variabeln ermittelt und ist nicht mehr änderbar.

Ebenfalls wird das Erstell-Datum beim Aufstarten des Programms ermittelt (der User kann zwischen heute oder einem beliebigen Datum wählen). Das Datum ist ebenfalls später nicht mehr editierbar

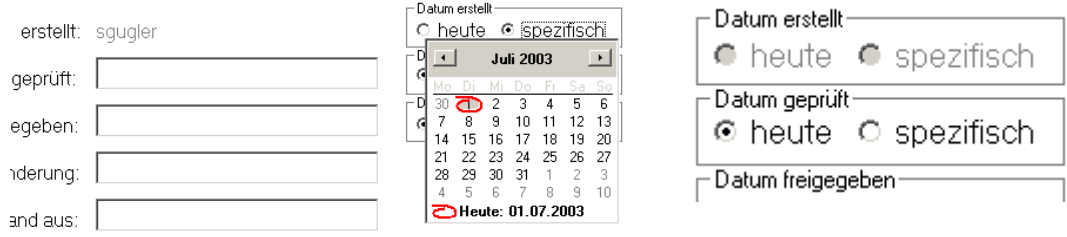

Im Feld "geprüft" kann ein beliebiger Name eingegeben werden. Sobald etwas eingegeben worden ist, kann der Eintrag nicht mehr editiert werden. So wird vermieden, dass der Prüfer überschrieben werden kann.

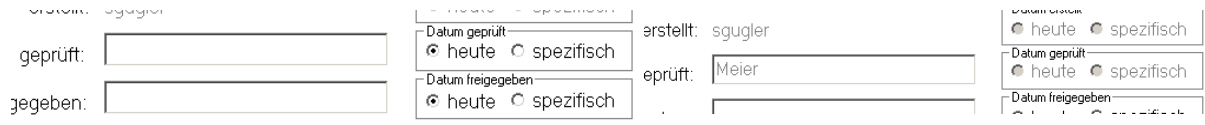

Genau gleich wie bei "geprüft" verhält es sich bei "freigegeben"

Seestrasse 60a CH-8612 Uster Tel:  $+41$  1 905 65 65 Fax:  $+41$  1 905 65 00

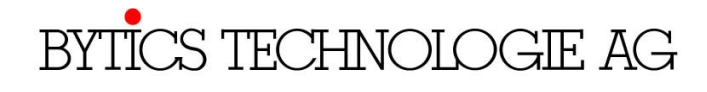

www.bytics.ch

Sobald im Feld "freigegeben" ein Eintrag steht, verschwindet der orange Stempel  $\bullet$ 

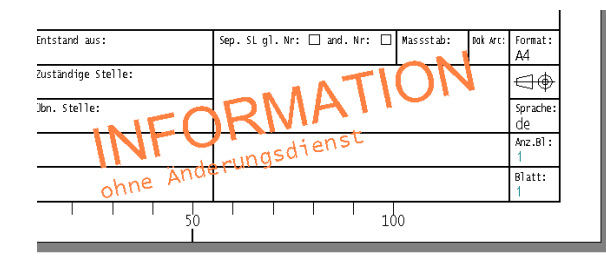

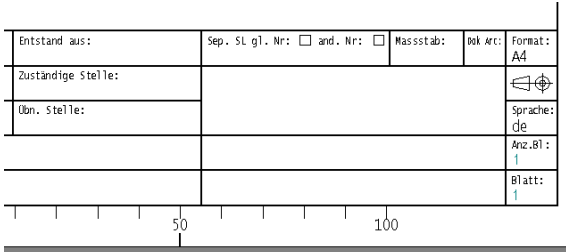

Bei der Toleranz kann zwischen "mittel" und "grob" gewählt werden

п

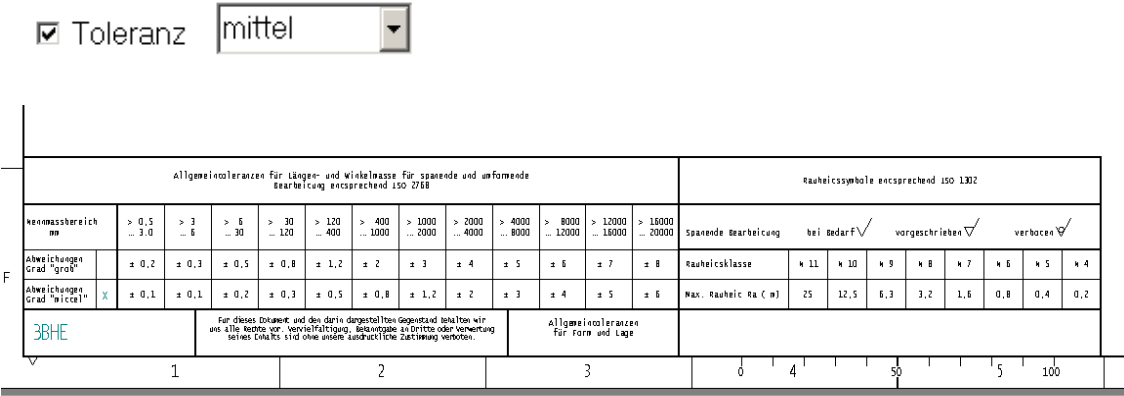

- Im Feld Stückliste kann ausgewählt werden zwischen:  $\bullet$ 
	- keine Stückliste  $\Delta \sim 10^4$
	- separate Stückliste, gleiche Nummer  $\mathbf{L}^{\text{max}}$
	- separate Stückliste, andere Nummer  $\Delta \sim 10^4$

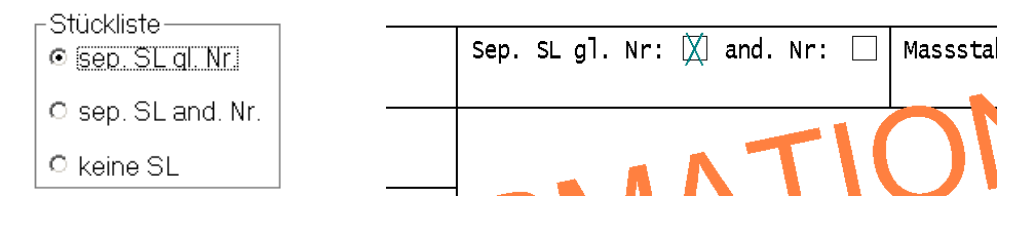

Mit dem Befehl:  $\bullet$ 

überflüssige Blätter löschen:

können sämtliche Formate ausser dem aktuellen Format gelöscht werden. Für Firmen mit einem Volumen von mehreren zehntausend Zeichnungen kann so ziemlich viel Speicherplatz gespart werden.

Alle anderen, nicht speziell erwähnten Felder können beliebig editiert werden  $\bullet$ 

 $OK$ 

Seestrasse 60a CH-8612 Uster Tel:  $+41$  1 905 65 65 Fax:  $+41$  1 905 65 00

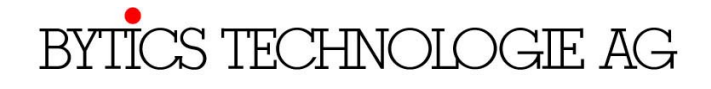

www.bytics.ch